#### ГОСУДАРСТВЕННОЕ БЮДЖЕТНОЕ ПРОФЕССИОНАЛЬНОЕ ОБРАЗОВАТЕЛЬНОЕ УЧРЕЖДЕНИЕ ИРКУТСКОЙ ОБЛАСТИ «ЧЕРЕМХОВСКИЙ ГОРНОТЕХНИЧЕСКИЙ КОЛЛЕЛЖ ИМ. М.И. ЩАДОВА»

Рассмотрено на заседании ЦК Информатики и ВТ  $\frac{\alpha \cancel{25}}{\alpha \cancel{25}}$   $\frac{\alpha \cancel{5}}{\alpha \cancel{9}}$  2021 г. Председатель *Л Ве Г.В.* Окладникова

**УТВЕРЖДАЮ** Зам. директора по УР ИШ Н.А. Шаманова  $\frac{d}{dx}$   $\frac{d}{dx}$ 

#### МЕТОДИЧЕСКИЕ УКАЗАНИЯ

для выполнения самостоятельных работ студентов по учебной дисциплине

#### ОП.11 КОМПЬЮТЕРНЫЕ СЕТИ

#### программы подготовки специалистов среднего звена

09.02.07 Информационные системы и программирование

Разработал преподаватель: Чипиштанова Д.В.

 $2021$   $r.$ 

# ПЕРЕЧЕНЬ САМОСТОЯТЕЛЬНОЙ РАБОТЫ СТУДЕНТОВ

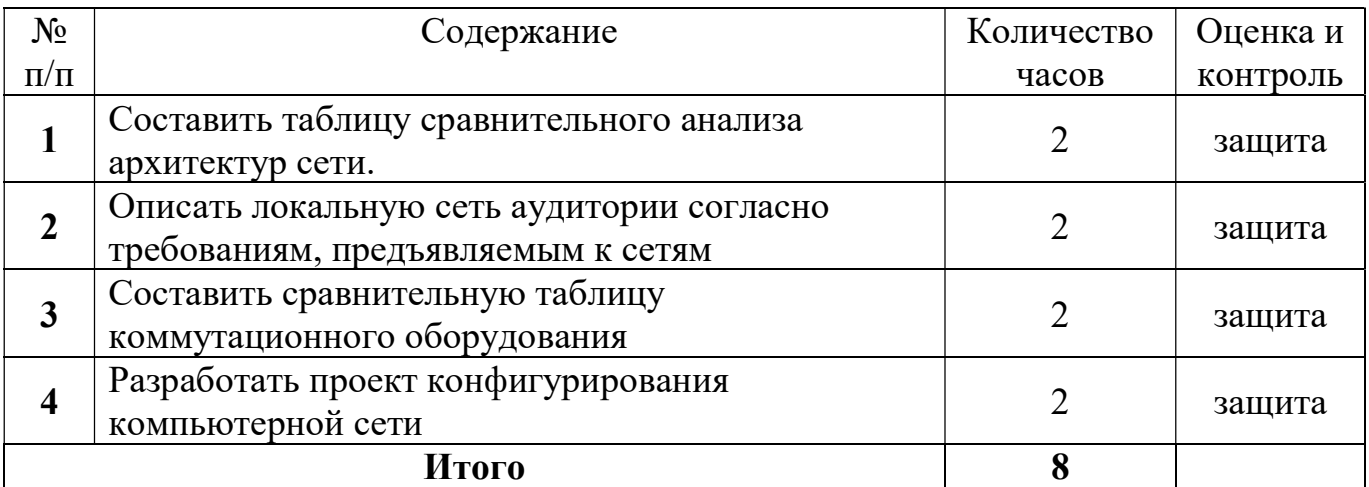

# 2. СОДЕРЖАНИЕ САМОСТОЯТЕЛЬНЫХ РАБОТ

## САМОСТОЯТЕЛЬНАЯ РАБОТА №1 по теме 1.2. Принципы организации сети

Цель: научиться осуществлять подбор необходимой литературы, вычленять из нее главное, систематизировать имеющийся материал.

Методические указания: создать таблицу по теме «Анализ архитектур сети». Таблица должна содержать столбцы:

- Наименование сетевой архитектуры,
- Достоинства,
- Недостатки,
- Краткие выводы

Форма отчетности: файл (таблица).

# САМОСТОЯТЕЛЬНАЯ РАБОТА №2

по теме 2.2. Передача данных по сети

Цель: научиться анализировать информацию по определённым критериям, систематизировать имеющийся материал.

Методические указания: составить описание локальной сети аудитории согласно требованиям, предъявляемым к сетям. Описание должно включать в себя следующие пункты:

- Производительность,
- Надежность и безопасность,
- Расширяемость и масштабируемость,
- Прозрачность,
- Поддержка разных видов трафика,
- Управляемость и совместимость,
- Качество обслуживания.

Форма отчетности: файл.

# САМОСТОЯТЕЛЬНАЯ РАБОТА №3

по теме 2.3. Аппаратные компоненты компьютерных сетей

Цель: научиться осуществлять подбор необходимой литературы, вычленять из нее главное, систематизировать имеющийся материал, самостоятельно разрабатывать проектные решения.

Методические указания: создать таблицу по теме «Коммутационное оборудование». Таблица должна содержать столбцы:

- Наименование оборудования (указать англоязычное название),
- Краткая характеристика,
- Популярные модели,
- Достоинства,
- Недостатки,
- Краткие выводы,
- Источник информации

Форма отчетности: файл (таблица).

## САМОСТОЯТЕЛЬНАЯ РАБОТА №4

по теме 3.1. Структуры и архитектура телекоммуникационных сетей

Цель: научиться осуществлять подбор необходимой литературы, вычленять из нее главное, систематизировать имеющийся материал, самостоятельно разрабатывать проектные решения.

Методические указания: с помощью программы Netemul разработать проект конфигурирования сети, связать сеть с провайдером и веб-сервером, составить отчет о количестве узлов, описать назначение этих позиций и последовательность прохождения данных.

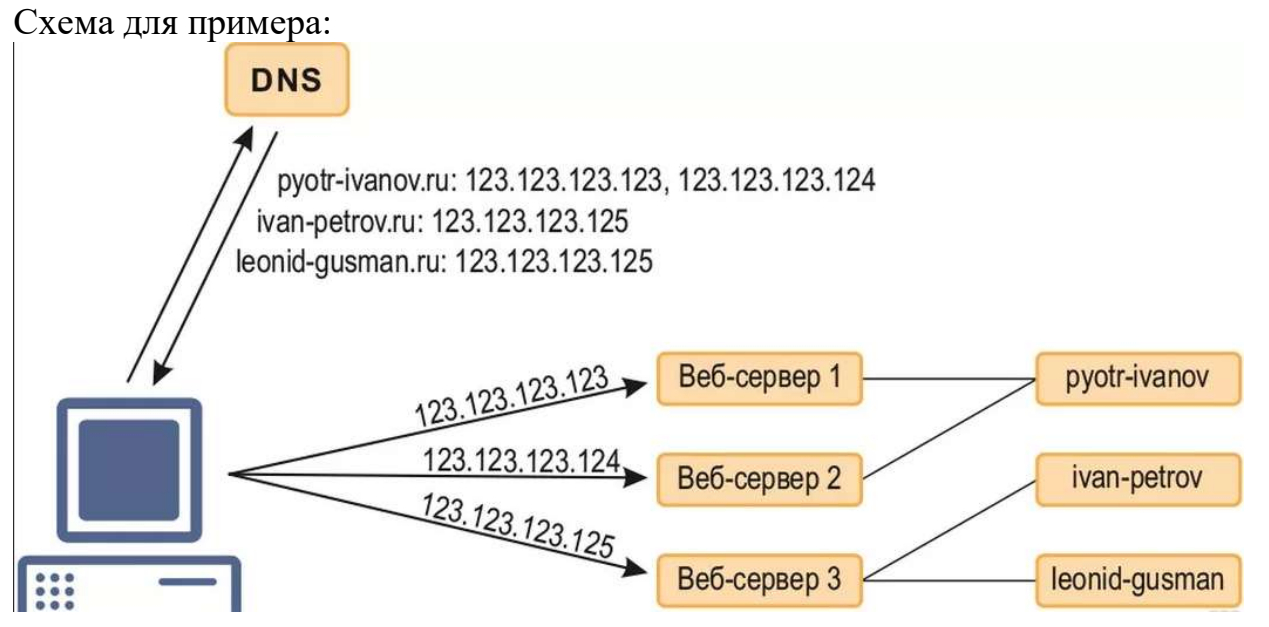

Форма отчетности: файл.

# 3. КРИТЕРИИ ОЦЕНКИ ВЫПОЛНЕНИЯ СТУДЕНТОМ ОТЧЕТНЫХ РАБОТ ПО САМОСТОЯТЕЛЬНОЙ ДЕЯТЕЛЬНОСТИ

Оценки «5» (отлично) заслуживает студент, обнаруживший при выполнении заданий всестороннее, систематическое и глубокое знание учебно-программного материала, учения свободно выполнять профессиональные задачи с всесторонним творческим подходом, обнаруживший познания с использованием основной и дополнительной литературы, рекомендованной программой, усвоивший взаимосвязь изучаемых и изученных дисциплин в их значении для приобретаемой специальности, проявивший творческие способности в понимании, изложении и использовании учебно-программного материала, проявивший высокий профессионализм, индивидуальность в решении поставленной перед собой задачи, проявивший неординарность при выполнении заданий.

Оценки «4» (хорошо) заслуживает студент, обнаруживший при выполнении заданий полное знание учебно-программного материала, успешно выполняющий профессиональную задачу или проблемную ситуацию, усвоивший основную литературу, рекомендованную в программе, показавший систематический характер знаний, умений и навыков при выполнении теоретических и практических заданий по дисциплине «Компьютерные сети».

Оценки «3» (удовлетворительно) заслуживает студент, обнаруживший при выполнении заданий знания основного учебно-программного материала в объеме, необходимом для дальнейшей учебной и профессиональной деятельности, справляющийся с выполнением заданий, предусмотренных программой, допустивший погрешности в ответе при защите и выполнении заданий, но обладающий необходимыми знаниями для их устранения под руководством преподавателя, проявивший какую-то долю творчества и индивидуальность в решении поставленных задач.

Оценки «2» (неудовлетворительно) заслуживает студент, обнаруживший при выполнении заданий проблемы в знаниях основного учебного материала, допустивший основные принципиальные ошибки в выполнении задания или ситуативной задачи, которую он желал бы решить или предложить варианты решения, который не проявил творческого подхода, индивидуальности.

# 4. ИНФОРМАЦИОННОЕ ОБЕСПЕЧЕНИЕ

## Печатные издания:

## Основные:

- О1. Баринов В.В.. Компьютерные сети : учебник для студ. Учреждений сред. проф. образования / В.В. Баринов, И.В. Баринов, А.В. Пролетарский, А.Н. Пылькин. — 2-е изд., стер. — М. :Издательский центр «Академия», 2019. — 192 с
- О2. Баранчиков А.И.. Организация сетевого администрирования : учебник для студ. учреждений сред. проф. образования / А.И. Баранчиков, П.А. Баранчиков, А.Ю. Громов. — 2-е изд., стер. — М. : Издательский центр «Академия», 2018. — 320 с.
- О3. Зверева В.П. Сопровождение и обслуживание программного обеспечения компьютерных систем: учебник для студ. учреждений сред. проф. образования / В.П. Зверева, А.Н. Назаров —М. : Издательский центр «Академия», 20. — 256 с.

## Дополнительные:

- Д1. Пескова С.А., Кузин А.В. , Волков А.Н.. Сети и телекоммуникации. Москва: изд. «Академия», 2011 – 352с.
- Д2. Смелянский Р.Л.. Компьютерные сети В 2 т. Том 1: Системы передачи данных. – Москва: издательство «Академия», 2011 - 304 с.
- Д3. Смелянский Р.Л.. Компьютерные сети В 2 т. Том 2: Сети ЭВМ. Москва: издательство «Академия», 2011 - 240 с.

## Электронные издания (электронные ресурсы)

- 1. Устройство компьютера: Форма доступа: http://www.ustroistvo-pk.ru
- 2. Курс «Введение в сетевые технологии» Форма доступа: http://www.netacad.com

# ЛИСТ ИЗМЕНЕНИЙ И ДОПОЛНЕНИЙ, ВНЕСЕННЫХ В РАБОЧУЮ ПРОГРАММУ

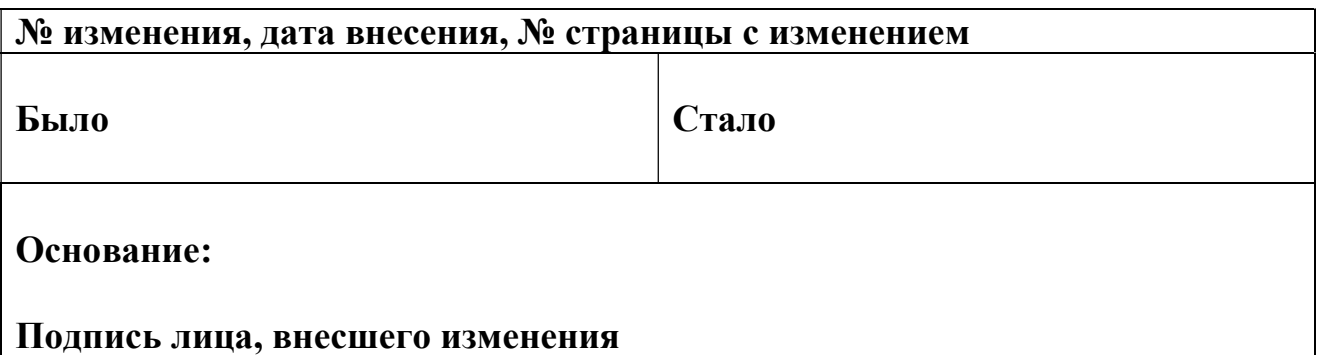